#### **ข้อปฎบิัติสา หรับการเข้าประชุมผู้ถือหุ้นผ่านสื่ออเิล็กทรอนิกส์(E-Meeting)**

ผู้ถือหุ้นหรือผู้รับมอบฉันทะที่มีความประสงค์จะเข้าร่วมประชุมต้องส่งเอกสารยืนยันตัวตนตามที่ระบุไว้ มายังบริษัท ภายในวันที่ 19 ตุลาคม 2566 เมื่อบริษัทได้ตรวจสอบข้อมูลตามรายชื่อผู้ถือหุ้นตามข้อมูลปิดสมุดทะเบียนรายชื่อผู้ถือหุ้นที่มี ี สิทธิเข้าร่วมประชุมฯ ถูกต้องครบถ้วนแล้ว ผู้ให้บริการจัดประชุมผ่านสื่ออิเล็กทรอนิกส์ จะส่ง Link สำหรับการเข้าร่วมประชุม และคู่มือการเข้าใช้งานไปยังอีเมล์ที่ท่านได้ส่งมาแจ้งบริษัท โดยจะส่ง link ล่วงหน้า 2 วันก่อนวันประชุม

#### **การแจ้งความประสงคเ์ข้าร่วมประชุมผ่านสื่ออิเลก็ทรอนิกส์**

ผู้ถือหุ้นที่ต้องการเข้าร่วมประชุมผ่านสื่ออิเล็กทรอนิกส์ จะต้องแจ้งความประสงค์ที่จะเข้าร่วมประชุม ได้2 วิธีดังต่อไปนี้

- 1. แจ้งความประสงค์เข้าร่วมประชุม ด้วยวิธีส่งข้อมูลทาง E-Mail หรือไปรษณีย์**หรือ**
- 2. แจ้งความประสงค์เข้าร่วมประชุม ด้วยวิธีส่งข้อมูลทางเวปไซต์ หรือ QR Code (เฉพาะบุคคลธรรมดาเท่านั้น)

#### **กรณีผู้ถือหนุ้ ต้องการแจ้งความประสงคเ์ข้าร่วมประชุมผ่านสื่ออิเลก็ทรอนิกส์(E-Meeting) ด้วยวิธกีารส่งข้อมลู ทาง E-Mail หรือ ไปรษณีย์**

- 1. โปรดกรอกเอกสารแจ้งความประสงค์เข้าร่วมประชุมผ่านสื่ออิเล็กทรอนิกส์ (E-Meeting) (สิ่งที่ส่งมาด้วยลำดับที่ 5) โดย ขอให้ท่านระบุ อีเมล์ (E-mail) และหมายเลขโทรศัพท์มือถือของท่าน ให้ชัดเจน สำหรับใช้ในการลงทะเบียนเข้าร่วม ประชุม
- 2. แนบสำเนาหลักฐานแสดงตัวตน เพื่อยืนยันสิทธิเข้าร่วมประชุมผ่านสื่ออิเล็กทรอนิกส์ (E-Meeting)
	- **2.1** ผู้ถือหุ้นที่เป็นบุคคลธรรมดา
		- กรณีผู้ถือหุ้นประสงค์เข้าร่วมประชุมด้วยตนเอง ผ่านสื่ออิเล็กทรอนิกส์ (E-Meeting)
			- o ส าเนาเอกสารแสดงตนที่ราชการออกให้ที่ยังไม่หมดอายุ เช่นบัตรประจ าตัวประชาชน หรือบัตร ประจำตัวราชการ หรือใบอนุญาตขับขี่ หรือหนังสือเดินทาง กรณีมีการเปลี่ยนแปลงชื่อ-สกุล ขอให้ผ้ ถือหุ้นแนบหลักฐานประกอบด้วย
		- กรณีผู้ถือหุ้นมอบฉันทะให้ผู้อื่นเข้าร่วมประชุมแทน ผ่านสื่ออิเล็กทรอนิกส์ (E-Meeting)
			- o หนังสือมอบฉันทะตามแบบที่แนบมาพร้อมหนังสือเชิญประชุม กรอกข้อความถูกต้องครบถ้วน และ ลงลายมือผู้มอบฉันทะและผู้รับมอบฉันทะ และติดอากรครบถ้วนแล้ว
			- O สำเนาเอกสารแสดงตัวตนของผู้มอบฉันทะ เช่น สำเนาบัตรประชาชนหรือสำเนาบัตรประจำตัว ่ ข้าราชการ หรือสำเนาหนังสือเดินทาง (กรณีเป็นชาวต่างประเทศ) ที่ยังไม่หมดอายุและลงลายมือชื่อ รับรองส าเนาถูกต้องของผู้มอบฉันทะ
			- O สำเนาเอกสารแสดงตัวตนของผู้รับมอบฉันทะ เช่น สำเนาบัตรประชาชนหรือสำเนาบัตรประจำตัว ี ข้าราชการ หรือสำเนาหนังสือเดินทาง (กรณีเป็นชาวต่างประเทศ) ที่ยังไม่หมดอายุและลงลายมือชื่อ รับรองส าเนาถูกต้องของผู้รับมอบฉันทะ
- **2.2** ผู้ถือหุ้นที่เป็นนิติบุคคล
	- กรณีผู้มีอ านาจลงนามแทนนิติบุคคล (กรรมการ) ประสงค์เข้าร่วมประชุมด้วยตนเอง ผ่านสื่ออิเล็กทรอนิกส์ (E-Meeting)
		- o ส าเนาหนังสือรับรองการจดทะเบียนนิติบุคคลของผู้ถือหุ้น ออกให้ไม่เกิน 1 ปีก่อนวันประชุมผู้ถือหุ้น ซึ่งรับรองสำเนาถูกต้องโดยผู้แทนนิติบุคคล (กรรมการ) ที่มีอำนาจลงนามแทนนิติบุคคล
		- O สำเนาเอกสารแสดงตัวตนของผู้แทนนิติบุคคล(กรรมการ) เช่นสำเนาบัตรประชาชนหรือสำเนาบัตร ประจำตัวข้าราชการ หรือสำเนาหนังสือเดินทาง (กรณีเป็นชาวต่างประเทศ) ที่ยังไม่หมดอายุและลง ลายมือชื่อรับรองสำเนาถูกต้อง
	- กรณีที่มีการมอบฉันทะให้ผู้รับมอบฉันทะ เข้าร่วมประชุมแทน ผ่านสื่ออิเล็กทรอนิกส์ (E-Meeting)
		- o หนังสือมอบฉันทะตามแบบที่แนบมาพร้อมหนังสือเชิญประชุม กรอกข้อความถูกต้องครบถ้วน และ ลงลายมือผู้มอบฉันทะและผู้รับมอบฉันทะ และติดอากรครบถ้วนแล้ว
		- o ส าเนาหนังสือรับรองการจดทะเบียนนิติบุคคลของผู้ถือหุ้น ออกให้ไม่เกิน 1 ปีก่อนวันประชุมผู้ถือหุ้น ซึ่งรับรองสำเนาถูกต้องโดยผู้แทนนิติบุคคล (กรรมการ) ที่มีอำนาจลงนามแทนนิติบุคคล
		- O สำเนาเอกสารแสดงตัวตนของผ้แทนนิติบคคล(กรรมการ) เช่น สำเนาบัตรประชาชนหรือสำเนาบัตร ประจำตัวข้าราชการ หรือสำเนาหนังสือเดินทาง (กรณีเป็นชาวต่างประเทศ) ที่ยังไม่หมดอายุและลง ลายมือชื่อรับรองสำเนาถกต้อง
		- o ส าเนาเอกสารแสดงตัวตนของผู้รับมอบฉันทะ เช่นเดียวกับกรณีบุคคลธรรมดาตามที่ได้กล่าวข้างต้น

ึกรณีที่เอกสารหรือหลักฐานที่ได้กล่าวข้างต้น ไม่ใช่เอกสารฉบับภาษาไทย หรือ ภาษาอังกฤษ ผู้ถือหุ้นจะต้องแสดงเอกสารคำ แปลฉบับภาษาอังกฤษ ซึ่งลงนามรับรองคำแปล โดยผู้ถือหุ้น หรือ โดยผู้มีอำนาจลงนามผูกพันนิติบุคคลนั้น (ในกรณีเป็นนิติ บุคคล)

- 3. ส่งเอกสารแจ้งความประสงค์เข้าร่วมประชุมผ่านสื่ออิเล็กทรอนิกส์ (ข้อ1) และหลักฐานแสดงตัวตน พร้อมเอกสาร ประกอบต่าง ๆ (ข้อ2) โดยจัดส่งมาให้บริษัท **ภายในวันที่19 ตุลาคม 2566 เวลา 16.00 น.**ผ่านช่องทางต่อไปนี้
	- ทางอีเมล :corpsecretary@mcgroupnet.com
	- ทางไปรษณีย์: สำนักเลขานุการบริษัท บริษัทแม็คกรุ๊ป จำกัด (มหาชน) เลขที่ 2 ถนนสฺขาภิบาล 2 ซอย 5 แขวง ประเวศ เขตประเวศ กรุงเทพมหานคร 10250

# **กรณีผู้ถือหนุ้ ต้องการแจ้งความประสงคเ์ข้าร่วมประชุมผ่านสื่ออิเลก็ทรนิกส์(E-MEETING) โดยช่องทางเวปไซต์ หรือ QR Code (เฉพาะบุคคลธรรมดาเท่านั้น)**

- 1. ผู้ถือหุ้นหรือผู้รับมอบฉันทะสามารถแจ้งความประสงค์เข้าร่วมประชุมฯ ผ่าน Web Browser : Chrome ล่วงหน้าได้ตั้งแต่ วัน ที่ 4 ตุ ลา ค ม 2566 เ ว ลา 08.30 น. เ ป็ น ต้น ไป เ พื่ อ ข อ รับ ลิ งก์ส าห รับ ใช้เข้าร่ วมป ร ะ ชุม E-Meeting ที่ https://mc.thekoble.com/agm/emeeting/index/1 หรือสแกน QR Code นี้
- 2. เมื่อเข้าสู่หน้า E-Request ให้ท่านกรอกข้อมูลดังนี้
	- เลขที่บัญชีผู้ถือหลักทรัพย์
	- ชื่อ (ไม่ต้องระบุคำนำหน้า)
	- $\bullet$  นามสกุล
	- เลขบัตรประจำตัวประชาชน
	- เลือกยอมรับเงื่อนไข และยินยอมให้เข้าถึงข้อมูลส่วนบุคคล
	- กด "ยืนยัน"
- 3. ให้ตรวจสอบชื่อผู้ถือหุ้นและจ านวนหุ้น หากถูกต้องกรุณากรอกข้อมูลของผู้ถือหุ้น
	- ชื่อ-นามสกุล (ภาษาอังกฤษ)
	- Email เพื่อรับ Link สำหรับเข้าร่วมประชุม
	- เบอร์โทรศัพท์มือถือ
	- เลือกประเภทการเข้าร่วมประชุม
		- $\triangleright$  เข้าร่วมประชุมด้วยตนเอง ผ่าน E-Meeting
		- $\triangleright$  มอบฉันทะให้บุคคลทั่วไปเข้าร่วมประชุม ผ่าน E-Meeting
		- $\triangleright$  มอบฉันทะให้กรรมการอิสระ
	- กด "ถัดไป"

#### ➢ **กรณีผู้ถือหุ้นเข้าร่วมประชุมด้วยตนเอง ผ่าน E-Meeting**

บันทึกรูปถ่ายผู้ถือหุ้น

- 1.1 กดอนุญาตยอมรับให้เวปไซต์เข้าถึงกล้องถ่ายรูป กดยอมรับ (Allow)
- 1.2 ถ่ายรูปบัตรประจ าตัวประชาชนเต็มใบ
	- กด "ถ่ายภาพ"
	- $\bullet$  กด "บันทึก"
	- $\bullet$  กรณีที่ต้องการถ่ายอีกครั้ง กรุณากดปุ่ม "ลองใหม่"
- 1.3 ถ่ายรูปผู้ถือหุ้นพร้อมถือบัตรประจ าตัวประชาชน
	- กด "ถ่ายภาพ"
	- กด "บันทึก"
	- $\bullet$  กรณีที่ต้องการถ่ายอีกครั้ง กรุณากดปุ่ม "ลองใหม่"
- 1.4 กด "ถัดไป"
- 1.5 ระบบจะขึ้นข้อความ "ได้รับข้อมูลเรียบร้อยแล้ว" ให้ตรวจสอบชื่อ นามสกุล และจำนวนหุ้นอีกครั้ง
- 1.6 กด "เสร็จสิ้น"

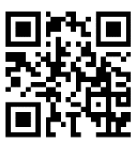

#### ➢ **กรณีมอบฉันทะให้บุคคลท่ัวไปเข้าร่วมประชุม ผ่าน E-Meeting**

- 1. บันทึกรูปถ่ายข้อมูลผู้ถือหุ้น (เหมือนกรณีผู้ถือหุ้นเข้าร่วมประชุมด้วยตนเอง)
- 2. บันทึกข้อมูลผู้รับมอบฉันทะและแนบเอกสารประกอบ
	- ชื่อ-นามสกุล ของผู้รับมอบฉันทะ (ภาษาไทย)
	- ชื่อ-นามสกุล ของผู้รับมอบฉันทะ (ภาษาอังกฤษ)
	- แนบไฟล์สำเนาเอกสารแสดงตัวตนของผู้รับมอบฉันทะ
	- แนบไฟล์หนังสือมอบฉันทะที่มีการกรอกข้อมูลและลงลายมือครบถ้วน
	- กด "ถัดไป"
- 3. กด "ถัดไป"
- 4. ระบบจะขึ้นข้อความ "ได้รับข้อมูลเรียบร้อยแล้ว" ให้ตรวจสอบชื่อ นามสกุล และจำนวนหุ้นอีกครั้ง
- 5. กด "เสร็จสิ้น"

#### ➢ **กรณี มอบฉันทะให้กรรมการอิสระ**

- 1. บันทึกรูปถ่ายข้อมูลผู้ถือหุ้น (เหมือนกรณีผู้ถือหุ้นเข้าร่วมประชุมด้วยตนเอง)
- 2. แนบแบบฟอร์มมอบฉันทะ ที่กรอกข้อมูลและลงลายมือครบถ้วน
- 3. กด "ถัดไป"
- ่ 4. ระบบจะขึ้นข้อความ "ได้รับข้อมูลเรียบร้อยแล้ว" ให้ตรวจสอบชื่อ นามสกุล และจำนวนหุ้นอีกครั้งกด "เสร็จสิ้น

หมายเหตุ : ระบบรับแจ้งความประสงค์เข้าร่วมประชุมฯ จะเปิดให้ดำเนินการตั้งแต่วันที่ 4 ตุลาคม 2566 ถึงวันที่ 26 ตุลาคม 2566 หรือจนกว่าการประชุมจะแล้วเสร็จ

#### **การเข้าร่วมประชุมผ่านสื่ออิเล็กทรอนิกส์(E-Meeting)**

- 1. เมื่อผู้ถือหุ้นหรือผู้รับมอบฉันทะที่แจ้งความประสงค์เข้าร่วมประชุมและได้รับการตรวจสอบครบถ้วนแล้ว ท่านจะ ี ได้รับ E-Mail จากทางผู้ให้บริการจัดประชุมฯ ซึ่งจะเป็น Link สำหรับการเข้าร่วมประชุม และคู่มือการเข้าใช้งาน ระบบ ก่อนวันประชุม 2วัน โปรดศึกษาคู่มือวิธีการใช้งานระบบการประชุม E-Meeting โดยละเอียด กรณีที่ยังไม่ได้ รับ E-Mail ดังกล่าวภายในวันที่ 24 ตุลาคม 2566ให้ติดต่อบริษัทโดยทันที
- 2. ท่านจะต้องเตรียมข้อมูลเหล่านี้ เพื่อใช้ในการเข้าสู่ระบบ กรณีผู้ถือหุ้นเข้าร่วมประชุมด้วยตนเอง: เลขบัญชีผู้ถือหุ้น (หมายเลขทะเบียนผู้ถือหลักทรัพย์) และเลขบัตร ประจ าตัวประชาชนของผู้ถือหุ้น กรณีผู้รับมอบฉันทะ: เลขบัตรประจ าตัวประชาชนและเบอร์โทรศัพท์มือถือของผู้รับมอบฉันทะ
- 3. การเข้าร่วมประชุมและการลงคะแนนผ่านทางสื่ออิเล็กทรอนิกส์ สามารถใช้ได้กับคอมพิวเตอร์/ โน๊ตบุ๊ค (Notebook) / แท็บเล็ต (Tablet) และโทรศัทพ์มือถือผ่าน Web Browser : Chrome ด้วยอินเตอร์เน็ตความเร็ว 4G หรืออินเตอร์เน็ตบ้านพื้นฐาน

หมายเหตุ : กรณีเข้าร่วมประชุมผ่านทางแท็บเล็ต (Tablet) และโทรศัพท์มือถือ จะต้องติดตั้งโปรแกรม Zoom Cloud Meeting ก่อนเข้าร่วมประชุม ซึ่งสามารถ download ได้ดังนี้

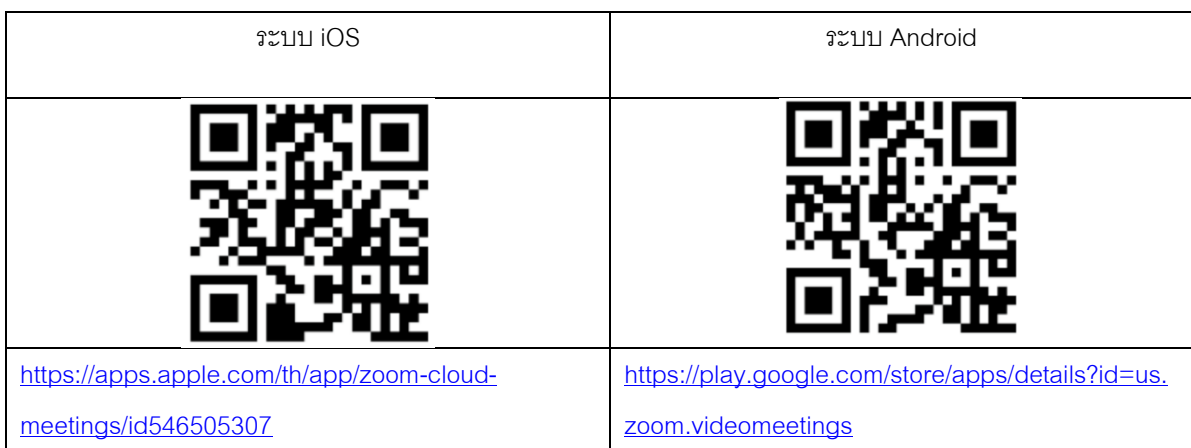

- 4. ระบบจะเปิดให้เข้าร่วมประชุมล่วงหน้า 2 ชั่วโมง ก่อนเริ่มการประชุม อย่างไรก็ตามการถ่ายทอดสดจะเริ่มเมื่อถึง เวลาประชุมเท่านั้น
- 5. การเข้าสู่ระบบผู้เข้าร่วมประชุมจะต้องใช้ข้อมูลเลขทะเบียนผู้ถือหุ้น และเลขที่บัตรประชาชนของผู้ถือหุ้น
- 6. การลงคะแนนผ่านระบบ E-Voting ท่านจะสามารถลงคะแนนแต่ละวาระ โดยการลงคะแนนเห็นด้วย ไม่เห็นด้วย หรืองดออกเสียง อย่างใดอย่างหนึ่งเท่านั้น กรณีที่ไม่ได้ลงคะแนนในวาระใด ๆ ระบบจะถือว่าท่านลงคะแนนเสียง เป็นเห็นด้วยโดยทันที (ใช้วิธีการนับคะแนนโดยการเทคะแนนเสียงไปทางเห็นด้วย)
- 7. กรณีที่ผู้เข้าร่วมประชุมติดปัญหาในการใช้งานระบบ E-AGM ท่านสามารถติดต่อบริษัท โอเจ อินเตอร์เนชั่นแนล จ ากัด ตามเบอร์โทรศัพท์ที่ระบุไว้ใน E-Mail ที่จัดส่งคู่มือการใช้งานระบบไปให้ท่าน

**\*\*\* การประชุมสามัญผู้ถือหุ้นประจ าปี 2566 นี้จะเป็นการประชุมผ่านสื่ออิเล็กทรอนิกส์(E-Meeting) เท่านั้น และ จะไม่มีการจัดสถานทกี่ ารประชุมในรูปแบบเดิม ขอความร่วมมือผู้ถือหุ้นงดเดินทางมาทบี่ ริษัท\*\*\***

## **กรณีผู้ถือหุ้นมีความประสงคจ์ะมอบฉันทะให้กรรมการอิสระ**

ส าหรับผู้ถือหุ้นที่ไม่สามารถเข้าร่วมประชุมสามัญผู้ถือหุ้น แบบ E-Meeting ด้วยตนเองหรือไม่สามารถมอบฉันทะให้ผู้รับ มอบฉันทะท่านอื่นเข้าร่วมประชุมสามัญผู้ถือหุ้นแบบ E-Meeting ได้ หากผู้ถือหุ้นประสงค์จะมอบฉันทะให้กับกรรมการอิสระ กรุณาส่งหนังสือมอบฉันทะ (เอกสารแนบที่ 9) โดยระบุผู้รับมอบฉันทะเป็นกรรมการอิสระท่านใดท่านหนึ่งตามที่บริษัทได้ ก าหนดไว้พร้อมเอกสารประกอบ ให้บริษัท **ภายในวันที่19 ตุลาคม 2566 เวลา 16.00 น.**ผ่านช่องทางต่อไปนี้

- ทางอีเมล :corpsecretary@mcgroupnet.com
- ทางไปรษณีย์: สำนักเลขานุการบริษัท บริษัทแม็คกรุ๊ป จำกัด (มหาชน) เลขที่ 2 ถนนสุขาภิบาล 2 ซอย 5 แขวงประเวศ เขตประเวศ กรุงเทพมหานคร 10250

หมายเหตุ : กรณีที่ผู้ถือหุ้นระบการลงคะแนนเสียงแต่ละวาระ กรรมการอิสระจะทำการลงคะแนนเสียงตามที่ท่านได้ระบุมาใน หนังสือมอบฉันทะ ซึ่งในการลงคะแนนเสียงในแต่ละวาระ ผู้ถือหุ้นมีสิทธิออกเสียงเห็นด้วย ไม่เห็นด้วย หรืองดออกเสียง เพียงอย่างใดอย่างหนึ่งเท่านั้นไม่สามารถแบ่งการออกคะแนนเสียงเป็นบางส่วนได้ (เว้นแต่เป็นการ ลงคะแนนเสียงของ Custodian)

## **กรณีผู้ถือหุ้นที่เป็นผู้ลงทุนต่างประเทศและแต่งตั้งคัสโตเดียน (Custodian) ในประเทศไทยเป็นผู้รับฝากและดูแล หุ้น**

กรุณาน าส่งข้อมูลต่อไปนี้

- 1. หนังสือมอบฉันทะ แบบ ค. (สิ่งที่ส่งมาด้วยลำดับที่ 9) กรอกข้อความถูกต้องครบถ้วน ลงลายมือชื่อผู้มอบฉันทะและ ผู้รับมอบฉันทะ พร้อมปิดอากรแสตมป์ 20 บาท
- 2. หนังสือรับรองการจดทะเบียนนิติบุคคลของ คัสโตเดียน (Custodian) และลงลายมือชื่อรับรองสำเนาถูกต้องโดยผู้มี อำนาจลงนามแทนนิติบุคคลของ คัสโตเดียน (Custodian) หรือผู้รับมอบอำนาจ พร้อมประทับตราสำคัญของนิติ บุคคล (ถ้ามี)
- 3. หนังสือมอบอำนาจจากผู้ถือหุ้นให้คัสโตเดียน (Custodian) เป็นผู้ดำเนินการลงนามในหนังสือมอบฉันทะแทน
- 4. หนังสือยืนยันว่าผู้ลงนามในหนังสือมอบฉันทะแทนได้รับอนุญาตประกอบธุรกิจคัสโตเดียน (Custodian)
- 5. สำเนาบัตรประจำตัวประชาชน หรือสำเนาบัตรประจำตัวข้าราชการ หรือสำเนาหนังสือเดินทาง (กรณีเป็นชาว ต่างประเทศ) ของผู้รับมอบฉันทะพร้อมลงนามรับรองสำเนาถูกต้อง
- 6. จัดส่งข้อมูล ผ่านช่องทางต่อไปนี้
	- ทางอีเมล :corpsecretary@mcgroupnet.com
	- ทางไปรษณีย์: สำนักเลขานุการบริษัท บริษัทแม็คกรุ๊ป จำกัด (มหาชน) เลขที่ 2 ถนนสุขาภิบาล 2 ซอย 5 แขวงประเวศ เขตประเวศ กรุงเทพมหานคร 10250

#### **หลักเกณฑ์การลงคะแนนเสียงในทปี่ ระชุมผู้ถือหุ้น**

# วาระทั่วไป

1. สำหรับการประชุมผู้ถือหุ้นผ่านสื่ออิเล็กทรอนิกส์ (E-Meeting) การออกเสียงลงคะแนนแต่ละวาระจะกระทำโดย เปิดเผยผ่านระบบ OJ International โดยให้นับหนึ่งเสียงต่อหนึ่งหุ้น ซึ่งผู้ถือหุ้นหรือผู้รับมอบฉันทะต้องออกเสียง ้ ลงคะแนนเพียงอย่างใดอย่างหนึ่ง คือ เห็นด้วย ไม่เห็นด้วย งดออกเสียง หรือไม่ประสงค์จะดำเนินการใด ไม่ สามารถแบ่งการออกเสียงลงคะแนนเป็นบางส่วน (เว้นแต่เป็นการออกเสียงของ Custodian)

- 2. ในกรณีมคบฉันทะ
	- 2.1 ผู้รับมอบฉันทะจะต้องออกเสียงลงคะแนนตามที่ผู้มอบฉันทะระบุไว้ในหนังสือมอบฉันทะเท่านั้น การลงคะแนน เสียงของผู้รับมอบฉันทะวาระใดไม่เป็นไปตามที่ระบุไว้ในหนังสือมอบฉันทะให้ถือว่าการลงคะแนนเสียงนั้นไม่ ถูกต้องและไม่ถือเป็นการลงคะแนนเสียงของผู้ถือหุ้น
	- 2.2 หากผู้มอบฉันทะไม่ได้ระบุความประสงค์ในการออกเสียงลงคะแนนในวาระใดไว้ในหนังสือมอบฉันทะ หรือ ระบุไว้ไม่ชัดเจน หรือในกรณีที่ที่ประชุมมีการพิจารณาหรือลงมติในเรื่องใดนอกเหนือจากที่ระบุในหนังสือมอบ ฉันทะ รวมถึงกรณีที่มีการเปลี่ยนแปลงหรือเพิ่มเติมข้อเท็จจริงประการใด ผู้รับมอบฉันทะมีสิทธิพิจารณาและ ลงคะแนนแทนได้ตามที่เห็นสมควร

# **วาระเลือกตั้งกรรมการ**

ข้คบังคับของบริษัท ข้อ 20 กำหนดให้

- (1) ผู้ถือหุ้นคนหนึ่งมีคะแนนเสียงเท่ากับหนึ่ง (1) หุ้นต่อหนึ่ง (1) เสียง
- (2) ผู้ถือหุ้นแต่ละคนมีคะแนนเสียงที่มีอยู่ทั้งหมดตาม (1) เลือกตั้งบุคคลเดียวหรือหลายคนเป็นกรรมการก็ได้ ในกรณี ที่เลือกตั้งบุคคลหลายคนเป็นกรรมการ จะแบ่งคะแนนเสียงให้แก่ผู้ใดมากน้อยเพียงใดไม่ได้
- (3) บุคคลที่ได้รับคะแนนเสียงสูงสุดตามลำดับลงมา ผู้ได้รับเลือกตั้งเป็นกรรมการเท่าจำนวนกรรมการที่จะพึงมีหรือ ำจะพึงเลือกตั้งในครั้งนั้น ในกรณีที่ได้รับเลือกตั้งในลำดับถัดลงมามีคะแนนเสียงเท่ากันเกินจำนวนกรรมการที่จะ พึงมีหรือจะพึงเลือกตั้งในครั้งนั้น ให้ประธานที่ประชุมเป็นผู้ออกเสียงชี้ขาด

# **วิธีปฏิบัติในการลงคะแนนเสียงในแต่ละวาระ**

- (1) ประธานที่ประชุมจะเป็นผู้เสนอให้ผู้ถือหุ้นพิจารณาลงคะแนนเสียงในแต่ละวาระ โดยจะขอให้ผู้ถือหุ้นหรือผู้รับมอบ ฉันทะลงคะแนนเสียงตามความประสงค์ของผู้ถือหุ้นหรือผู้รับมอบฉันทะผ่านระบบ และจะเปิดให้ผู้ถือหุ้นลงคะแนน เสียงผ่านระบบ OJ International วาระละ 1.30 นาที
- (2) การออกเสียงลงคะแนน ให้ผู้ถือหุ้นหรือผู้รับมอบฉันทะเลือกวาระที่จะออกเสียงลงคะแนน จากนั้นระบบจะแสดง ตัวเลือกส าหรับการออกเสียงลงคะแนน ทั้งหมด 3แบบ คือ 1. เห็นด้วย 2. ไม่เห็นด้วย 3. งดออกเสียง โดยให้ผู้ถือ หุ้นหรือผู้รับมอบฉันทะเลือกออกเสียงตามความเห็นเพียงอย่างใดอย่างหนึ่ง (เว้นแต่เป็นการออกเสียงของ Custodian ที่ในหนังสือมอบฉันทะกำหนดให้แบ่งแยกคะแนนเสียงได้)
	- หมายเหตุ : \* หากเลือก "ไม่ประสงค์จะดำเนินการใด" หรือ ไม่กดตัวเลือกใด ๆ ระบบจะนำคะแนนเสียงเทไป ยังผลคะแนน "เห็นด้วย" การออกเสียงลงคะแนนสามารถเปลี่ยนแปลงได้จนกว่าวาระนั้นจะปิดการส่งผลการลงคะแนน

# **มติของทปี่ ระชุมผู้ถือหุ้น (นอกเหนือจากวาระเลือกตั้งกรรมการ) จะต้องประกอบด้วยคะแนนเสียง ดังนี้**

- กรณีปกติ ให้ถือคะแนนเสียงข้างมากของผู้ถือหุ้นซึ่งมาประชุมและออกเสียงลงคะแนนเป็นมติของที่ประชุม
- กรณีอื่น ๆ ซึ่งมีกฎหมาย หรือข้อบังคับบริษัทกำหนดไว้แตกต่างจากกรณีปกติ มติของที่ประชุมจะเป็นไปตามที่กฎหมาย หรือข้อบังคับนั้นกำหนด โดยประธานในที่ประชุมจะแจ้งให้ผู้ถือหุ้นในที่ประชุมรับทราบก่อนการลงคะแนนในแต่ละ วาระดังกล่าว
- หากคะแนนเสียงเท่ากันให้ประธานที่ประชุมออกเสียงเพิ่มอีกหนึ่งเสียงต่างหากเป็นเสียงชี้ขาด
- ผู้ถือหุ้นใดมีส่วนได้เสียเป็นพิเศษในมติใด ห้ามมิให้ออกเสียงในมตินั้น เว้นแต่เป็นการออกเสียงลงคะแนนเพื่อเลือกตั้ง กรรมการ

# **การนับคะแนนเสียงและแจ้งการนับคะแนน**

ประธานที่ประชุมจะชี้แจงวิธีการนับคะแนนเสียงให้ที่ประชุมทราบก่อนเริ่มวาระการประชุมในแต่ละวาระ และเมื่อครบเวลา ที่ประธานฯ ให้ผู้ถือหุ้นหรือผู้รับมอบฉันทะลงคะแนนเสียงแล้ว ระบบจะประมวลผลจากคะแนนเสียงของผู้ถือหุ้นตามวิธี ปฏิบัติในการลงคะแนนเสียงในแต่ละวาระ และจะแจ้งผลการนับคะแนนทุกวาระให้ผู้ถือหุ้นได้ทราบก่อนเสร็จสิ้นการ ประชุม

บริษัทจัดประชุมสามัญผู้ถือหุ้นประจ าปี 2566ในรูปแบบการประชุมผ่านสื่ออิเล็กทรอนิกส์ (E-Meeting) โดยใช้วิธี ลงคะแนนเสียงผ่านระบบ OJ International ซึ่งไม่ใช้บัตรยืนยันการลงคะแนน จึงจะไม่มีกรณีที่ถือว่าเป็นบัตรเสีย\*

หมายเหตุ: \* กรณีที่จะถือว่าเป็นบัตรเสีย หมายถึง กรณีที่ผู้ถือหุ้นหรือผู้รับมอบฉันทะแสดงเจตนาไม่ชัดเจนในบัตร ยืนยันการลงคะแนน เช่น ลงคะแนนเสียงเกินกว่า 1 ช่องในบัตรยืนยันการลงคะแนน หรือมีการแยกการ ลงคะแนนเสียง (ยกเว้นกรณี Custodian) หรือกรณีที่มีการแก้ไขการลงคะแนนในบัตรยืนยันการลงคะแนน โดยไม่ลงชื่อกำกับ

# **วิธีการมอบฉันทะ**

ึกรมพัฒนาธุรกิจการค้า กระทรวงพาณิชย์ ได้กำหนดแบบหนังสือมอบฉันทะไว้จำนวน 3 แบบ ตามประกาศกรมพัฒนา ธุรกิจการค้า เรื่อง ก าหนดแบบหนังสือมอบฉันทะ (ฉบับที่ 5) พ.ศ. 2550 ดังนี้

- แบบ ก. เป็นแบบหนังสือมอบฉันทะทั่วไปซึ่งเป็นแบบที่ง่ายไม่ซับซ้อน
- แบบ ข. เป็นแบบหนังสือมอบฉันทะที่กำหนดรายการต่าง ๆ ที่จะมอบฉันทะที่ละเอียดชัดเจนตายตัว
- แบบ ค. เป็นแบบที่ใช้เฉพาะกรณีผู้ถือหุ้นเป็นผู้ลงทุนต่างประเทศและแต่งตั้งให้ Custodianในประเทศไทย เป็นผู้รับฝากและดูแลหุ้น

หนังสือมอบอำนาจทั้ง 3 แบบ ตามสิ่งที่ส่งมาด้วยลำดับที่ 9 หรือท่านผู้ถือหุ้นสามารถดาวน์โหลดได้จาก www.mcgroupnet.com

ผู้ถือหุ้นที่ไม่สามารถเข้าร่วมประชุมผู้ถือหุ้นของบริษัทผ่านสื่ออิเล็กทรอนิกส์ (E-Meeting) ได้ด้วยตนเอง สามารถ มคบฉันทะได้โดยดำเนินการดังนี้

- 1. ให้ใช้หนังสือมอบฉันทะที่ตามสิ่งที่ส่งมาด้วยลำดับที่ 9 <mark>เพียงแบบเดียวเท่านั้น</mark> สำหรับผู้ถือหุ้นที่ไม่ใช่ Custodian จะเลือกใช้หนังสือมอบฉันทะได้เฉพาะแบบ ก. หรือ แบบ ข.แบบใดแบบหนึ่งเท่านั้น
- 2. มอบฉันทะให้บุคคลใดบุคคลหนึ่งตามความประสงค์ของผู้ถือหุ้น หรือเลือกมอบฉันทะให้กรรมการอิสระของบริษัทคนใดคน หนึ่งโดยให้ระบุชื่อพร้อมรายละเอียดของบุคคลที่ผู้ถือหุ้นประสงค์จะมอบฉันทะ หรือกาเครื่องหมายหน้าชื่อกรรมการ อิสระ ตามที่บริษัทระบุไว้ในหนังสือมอบฉันทะโดยเลือกเพียงคนเดียวให้เป็นผู้รับมอบฉันทะในการเข้าร่วมประชุม
- ่ 3. ผู้ถือหุ้นไม่สามารถแบ่งแยกจำนวนหุ้นโดยมอบฉันทะให้ผู้รับมอบฉันทะหลายคนเพื่อแบ่งแยกการลงคะแนนเสียง ได้ และผู้ถือหุ้นจะต้องมอบฉันทะเท่ากับจำนวนหุ้นที่ตนถืออยู่ โดยไม่สามารถมอบฉันทะเพียงบางส่วนน้อยกว่า จ านวนที่ตนถืออยู่ได้ เว้นแต่เป็นผู้ถือหุ้นที่ปรากฏชื่อตามสมุดทะเบียนเป็นผู้ลงทุนต่างประเทศและแต่งตั้งให้ Custodianในประเทศไทยเป็นผู้รับฝากและดูแลหุ้นตามหนังสือมอบฉันทะแบบ ค.
- ่ 4. บริษัทจะปิดอากรแสตมป์ จำนวน 20 บาท ในหนังสือมอบฉันทะเพื่ออำนวยความสะดวกให้แก่ผู้ถือหุ้น พร้อมทั้ง ขีดฆ่าลงวันที่ที่ทำหนังสือมอบฉันทะดังกล่าว เพื่อให้ถูกต้องและมีผลผูกพันตามกฎหมาย
- 5. การมอบฉันทะเพื่อเข้าร่วมประชุมแทนตนเอง
	- 5.1 กรณีมอบฉันทะให้บุคคลอื่นเข้าร่วมประชุมผ่านสื่ออิเล็กทรอนิกส์ (E-Meeting) แทนตนเอง

ผู้ถือหุ้นหรือผู้รับมอบฉันทะโปรดดำเนินการตามข้อ 1-2 และยื่นแบบคำร้องเพื่อเข้าร่วมประชุม (E-Request) ล่วงหน้าเพื่อขอรับลิงก์ สำหรับใช้ลงทะเบียนเข้าร่วมประชุม ตามรายละเอียดเกี่ยวกับขั้นตอนการยื่นแบบคำ ร้องเพื่อเข้าร่วมประชุม (E-Request) และการใช้งานระบบประชุมผ่านสื่ออิเล็กทรอนิกส์ (E-Meeting) ปรากฏ ้ตามสิ่งที่ส่งมาด้วยลำดับที่ 6 และส่งหนังสือมอบฉันทะและเอกสารประกอบฉบับจริงไปยังบริษัท

5.2 กรณีมอบฉันทะให้กรรมการอิสระเข้าร่วมประชุมผ่านสื่ออิเล็กทรอนิกส์ (E-Meeting) แทนตนเอง

ผู้ถือหุ้นโปรดด าเนินการตามข้อ 1-2 และส่งหนังสือมอบฉันทะและเอกสารประกอบฉบับจริงไปยังบริษัท โดย ไม่ต้องยื่นแบบคำร้องเพื่อเข้าร่วมประชุม (E-Request) อีก

6. ส่งหนังสือมอบฉันทะฉบับจริง และเอกสารประกอบพร้อมลงนามรับรองสำเนาถูกต้อง ไปยังสำนักงานเลขานุการ ้ บริษัท บริษัทแม็คกรุ๊ป จำกัด (มหาชน) เลขที่ 2 ถนนสุขาภิบาล 2 ซอย 5 แขวงประเวศ เขตประเวศ กรุงเทพมหานคร 10250

<u>โดยระบุข้อความ "สำหรับการประชุมสามัญผู้ถือหุ้นของบริษัทแม็คกรุ๊ป จำกัด (มหาชน) ("MC")" บนหน้าซอง</u> ไปรษณีย์ด้วย ภายในวันที่ 19 ตุลาคม 2566เพื่อให้เจ้าหน้าที่ของบริษัทได้มีเวลาตรวจสอบเอกสารและให้ทันเวลา เริ่มประชุม

#### **การส่งคา แนะน าหรือค าถามเกี่ยวข้องกับธุรกิจ อุตสาหกรรม ผลประกอบการของบริษัท หรือเกี่ยวข้องกับวาระ ใดๆ ซึ่งจะพิจารณาในการประชุม E-AGM**

ึ กรณีท่านผู้ถือหุ้นมีความประสงค์จะส่งคำแนะนำหรือคำถามต่าง ๆ สามารถกระทำได้ 2 วิธี ดังต่อไปนี้

- 1. ส่งคำแนะนำหรือคำถาม<u>ล่วงหน้า</u>ให้บริษัทก่อนวันประชุม ผ่านช่องทางดังต่อไปนี้
	- อีเมล : corpsecretary@mcgroupnet.com
	- โทรศัพท์ : 02-117-9999 ต่อ 1126 หรือ 2502
	- ่ ทางไปรษณีย์ : สำนักเลขานุการบริษัท บริษัทแม็คกรุ๊ป จำกัด (มหาชน) เลขที่ 2 ถนนสุขาภิบาล 2 ซอย 5 แขวงประเวศ เขตประเวศ กรุงเทพมหานคร 10250
- 2. ส่งคำแนะนำหรือคำถาม<u>ระหว่างการประชุม</u> สำหรับผู้ที่เข้าร่วมประชุมสามัญผู้ถือหุ้น แบบ E-Meeting โดยผู้เข้าร่วมประชุมจะต้องระบุชื่อและนามสกุล พร้อมแจ้งว่าเป็นผู้ถือหุ้นเข้าร่วมประชุมเอง หรือเป็นผู้รับมอบ ้ฉันทะ ก่อนที่จะมีการส่งคำแนะนำหรือคำถามทุกครั้ง บริษัทเปิดช่องทางในการส่งคำแนะนำและคำถามระหว่าง ประชม ดังนี้
	- ช่องทางการสนทนาระบบพิมพ์ข้อความ (Chat)
	- ช่องทางการสนทนาระบบเสียง ซึ่งผู้เข้าร่วมประชุมจะกดปุ่ มยกมือ และเปิดไมค์โครโฟนที่อุปกรณ์ของ ้ตนเอง หลังจากที่เจ้าหน้าที่ควบคุมระบบส่งคำเชิญให้ท่านสนทนาได้ และกรุณาปิดไมค์โครโฟนหลังจากที่ สนทนาเสร็จทุกครั้ง (สามารถดูรายละเอียดเพิ่มเติมได้จากคู่มือการเข้าร่วมประชุมที่ถูกจัดส่งไปยังอีเมล์ ของผู้เข้าร่วมประชุม)

#### ทั้งนี้ หากผู้ถือหุ้นมีข้อสงสัยเกี่ยวกับการประชุมสามารถติดต่อเจ้าหน้าที่ ดังนี้

- 1. เรื่องการส่งเอกสารยืนยันตัวตนเพื่อเข้าร่วมประชุมผู้ถือหุ้นผ่านสื่ออิเล็กทรอนิกส์ ( E-Meeting) ติดต่อ เลขานุการบริษัทเพื่อสอบถามข้อมูลเพิ่มเติมได้ ตามช่องทางการติดต่อบริษัท โทร. 02-117-9999 Ext. 1126 หรือ 2502 (สิ่งที่ส่งมาด้วยลำดับที่ 12)
- 2. เรื่องขั้นตอนการเข้าร่วมประชุมและการลงคะแนนเสียงผ่านสื่ออิเล็กทรอนิกส์ (E-Meeting) กรณีที่ยืนยันตัวตน ้อย่างถูกต้องและครบถ้วนแล้ว ติดต่อบริษัท โอเจ อินเตอร์เนชั่นแนล จำกัด โทรศัพท์ :02-079-1811 (ระหว่าง ้วันที่ 4–26 ตุลาคม 2566 เวลา 08.30 – 17.30 น. เว้นวันหยุดราชการ) (สิ่งที่ส่งมาด้วยลำดับที่ 12)